# <span id="page-0-0"></span>Fisheries example integrating FLR

- GMSE: an R package for generalised management strategy evaluation (Supporting <sup>3</sup> Information 5)
- *A. Bradley Duthie13, Jeremy J. Cusack1, Isabel L. Jones1, Jeroen Minderman1, Erlend B.*

 *Nilsen2, Rocío A. Pozo1, O. Sarobidy Rakotonarivo1, Bram Van Moorter2, and Nils Bunnefeld1*

*[1] Biological and Environmental Sciences, University of Stirling, Stirling, UK [2] Norwegian*

*Institute for Nature Research, Trondheim, Norway [3] [alexander.duthie@stir.ac.uk](mailto:alexander.duthie@stir.ac.uk)*

#### **Integration and simulation with fisheries**

 Early development of management strategy evaluation (MSE) models originated in fisheries [\(Polacheck et al.,](#page-8-0) [1999;](#page-8-0) [Smith et al.,](#page-8-1) [1999;](#page-8-1) [Sainsbury et al.,](#page-8-2) [2000\)](#page-8-2). Consequently, fisheries-focused software for MSE has been extensively developed, including R libraries that focus on the management of species of exceptional interest, such as the Atlantic Bluefin Tuna (*Thunnus thynnus*) [\(ABFTMSE;](https://github.com/ICCAT/abft-mse/tree/master/R_package/ABTMSE) [Carruthers and Butterworth,](#page-7-0) [2018a](#page-7-0)[,b\)](#page-7-1), [a](#page-7-2)nd Indian Ocean Bigeye (*T. obesus*) and Yellowfin (*T. albacares*) Tuna [\(MSE-IO-BET-YFT;](https://github.com/pjumppanen/MSE-IO-BET-YFT) [Kolody and](#page-7-2) [Jumppanen,](#page-7-2) [2016\)](#page-7-2). The largest of all such libraries is the Fisheries Library in R [\(FLR\)](http://www.flr-project.org/), which includes an extensive collection of tools targeted for fisheries science. The FLR library has been used in over a hundred [publications](http://www.flr-project.org/#publications) (recent publications include [Jardim et al.,](#page-7-3) [2018;](#page-7-3) [Mackinson et al.,](#page-7-4) [2018;](#page-7-4) [Utizi et al.,](#page-8-3) [2018\)](#page-8-3), and includes [an MSE framework](http://www.flr-project.org/doc/An_introduction_to_MSE_using_FLR.html) for evaluating different harvest control rules.

 As part of the [ConFooBio](https://sti-cs.org/confoobio/) project, a central focus of GMSE is on simulating the management of animal populations of conservation interest, with a particular emphasis on understanding conservation conflict; further development of GMSE is expected to continue with this as a priority, further building upon the decision-making algorithms of managers and users to better understand how conflict arises and can be managed and mitigated. Hence, GMSE is not intended as a substitute for packages such as [FLR,](http://www.flr-project.org/) but the integration of these packages with GMSE could make use of GSME's current and future simulation capabilities, and particularly the genetic algorithm. Such integration might be possible using the gmse\_apply function, which allows for custom defined sub-models to be used within the GMSE framework, and with default GMSE sub-models. Hence, GMSE might be especially useful for modelling the management of fisheries under conditions of increasing competing stakeholder demands and conflicts. We do not attempt such an ambitious project here, but instead show how such a project could be developed through integration of [FLR](http://www.flr-project.org/) and gmse\_apply.

 Here we follow a [Modelling Stock-Recruitment with FLSR](http://www.flr-project.org/doc/Modelling_stock_recruitment_with_FLSR.html) example, then integrate this example with gmse\_apply to explore the behaviour of a number of simulated fishers who are goal-driven to maximise their own harvest and a manager that aims to keep the fish stocks at a predefined target level. The core concept <sup>34</sup> in GMSE is that manager can only incentivise fishers to harvest less or more by varying the cost of fishing (through e.g. taxes) given a set manager budget; please note that the manager cannot force the fisher to follow any policy. Based on the cost of fishing, the fisher can then given their own budget decide whether to invest <sup>37</sup> in fishing or keep the budget. This concepts represents a nartural resource managmeent and conservation conflict, where one party aims to maximise their livelihood (fisher) and the other aims to keep a population at a sustainable level and prevent it from going extinct. Importantly, the manager does not have full control over fishers but can set policies to incentivise sustainable behaviour. We emphasise that this example is provided only as demonstration of how GMSE can potentially be integrated with already developed fisheries models, and is not intended to make recommendations for management in any population.

## **Integrating with the Fisheries Library in R [\(FLR\)](http://www.flr-project.org/)**

 The FLR toolset includes [a series of packages,](http://www.flr-project.org/#packages) with several [tutorials](http://www.flr-project.org/doc/index.html) for using them. For simplicity, we focus on [a model of stock recruitment](http://www.flr-project.org/doc/Modelling_stock_recruitment_with_FLSR.html) to be used as the population model in gmse\_apply. This population model will use sample data and one of the many available stock-recruitment models available in FLR, and a custom function will be written to return a single value for stock recruitment. Currently, gmse\_apply requires [t](#page-0-0)hat sub-models return subfunction results either as scalar values or data frames that are structured [in the](#page-0-0) <sup>49</sup> [same way](#page-0-0) as GMSE sub-models. But interpretation of scalar values is left up to the user (e.g., population model results could be interpreted as abundance or biomass; manager policy could be interpreted as cost of harvesting or as total allowable catch). For simplicity, the observation (i.e., estimation) model will be the stock reported from the population model with error. The manager and user models, however, will employ the full power of the default GMSE functions to simulate management and user actions. We first show how a

custom function can be made that applies the FLR toolset to a population model.

#### **Modelling stock-recruitment for the population model**

 Here we closely follow [a tutorial from the FLR project.](http://www.flr-project.org/doc/Modelling_stock_recruitment_with_FLSR.html) To build the stock-recruitment model, the FLCore package is needed [\(Kell et al.,](#page-7-5) [2007\)](#page-7-5). We also include the ggplotFL package for plotting.

```
install.packages("FLCore", repos="http://flr-project.org/R");
install.packages("ggplotFL", repos="http://flr-project.org/R")
```
- To start, we need to read in the FLCore, ggplotFL and GMSE libraries. **library**(FLCore);
- ## Loading required package: lattice
- ## FLCore (Version 2.6.9, packaged: 2018-07-19 07:56:48 UTC) **library**(ggplotFL);

```
61 ## Loading required package: ggplot2
62 + 4463 ## Attaching package: 'ggplot2'
64 ## The following object is masked from 'package:FLCore':
65 ##
66 ## \frac{9}{6} \frac{12}{10}67 ## Warning: replacing previous import 'ggplot2::%+%' by 'FLCore::%+%' when
68 ## loading 'ggplotFL'
   library(GMSE);
```
 For a simplified example in GMSE, we will simulate the process of stock recruitment over multiple time steps using an example stock-recruitment model. The stock-recruitment model describes the relationship between stock-recruitment and spawning stock biomass. The sample that we will work from is a recreation of the North Sea Herring (nsher) dataset available in the FLCore package [\(Kell et al.,](#page-7-5) [2007\)](#page-7-5). This data set includes recruitment and spawning stock biomass data between 1960 and 2004. First, we initialise an empty FLSR object and read in the recreated herring data files from GMSE, which contains recruitment (rec.n) and spawning stock biomass (ssb.n)

```
newFL <- FLSR(); # Initialises the empty FLSR object
data(nsher_data); # Called from GMSE library (not from FLCore)
```
 $_{76}$  The recruitment (rec.n) and spawning stock biomass (ssb.n) data need to be in the form of a vector, array,  $\pi$  matrix to use them with FLQuant. We will convert rec.n and ssb.n into matrices.

```
rec.m <- as.matrix(rec.n);
ssb.m <- as.matrix(ssb.n);
```
<sup>78</sup> We can then construct two FLQuant objects, specifying the relevant years and units.

```
Frec.m \leq FLQuant(rec.m, dimnames=list(age=1, year = 1960:2004));
Fssb.m <- FLQuant(ssb.m, dimnames=list(age=1, year = 1960:2004));
Frec.m@units \leq - "10^3";
Fssb.m@units \leq - "t*10^3";
```
<sup>79</sup> We then place the recruitment and spawning stock biomass data into the FLSR object that we created.

```
rec(newFL) <- Frec.m;
ssb(newFL) \leq Fssb.m;
range(newFL) <- c(0, 1960, 0, 2004);
```
- <sup>80</sup> The FLCore package offers several stock-recruitment models. Here we use a Ricker model of stock recruitment
- 81 [\(Ricker,](#page-8-4) [1954\)](#page-8-4), and insert this model into the FLSR object below.

```
model(newFL) <- ricker();
```
82 Parameters for the Ricker stock-recruitment model can be estimated with maximum likelihood.

```
newFL <- fmle(newFL);
```
- <sup>83</sup> Diagnostic plots, identical to those of the [modelling stock-recruitment tutorial](http://www.flr-project.org/doc/Modelling_stock_recruitment_with_FLSR.html) for the **nsher\_ri** example, are
- 84 shown below in Figure 1. We note that these plots are made using the FLCore and ggplotFL packages, and
- <sup>85</sup> are not produced by, nor available in, the GMSE package.

**plot**(newFL, cex = 0.7);

- We now have a working example of a stock-recruitment model, but for our integration with gmse\_apply, we
- <sup>87</sup> will want a function that automates the above to simulate the process of updating the stock-recruitment
- model. We do this using the custom function created below.

```
update SR model \leq function(rec m, ssb m, years){
   Frec_m <- FLQuant(rec_m, dimnames=list(age = 1, year = years));
   Fssb_m <- FLQuant(ssb_m, dimnames=list(age = 1, year = years));
   Frec_m@units <- "10^3";
   Fssb_m@units <- "t*10^3";
   rec(newFL) <- Frec.m;
   ssb(newFL) \leq Fssb.m;
   range(newFL) <- c(0, years[1], 0, years[length(years)]);
   model(newFL) <- ricker();
   newFL <- fmle(newFL);
   return(newFL);
}
```
The above function will be used within another custom function to predict the next time step of recruitment.

```
predict_recruitment <- function(rec_m, ssb_m, years, new_ssb){
   newFL <- update_SR_model(rec_m, ssb_m, years);
          a <- params(newFL)[[1]] # Extract 'a' parameter of the Ricker model
   b <- params(newFL)[[2]] # Extract 'b' parameter of the Ricker model
    rec <- a * new_ssb * exp(-b * new_ssb); # Predict the new recruitment
    return(rec)
}
```
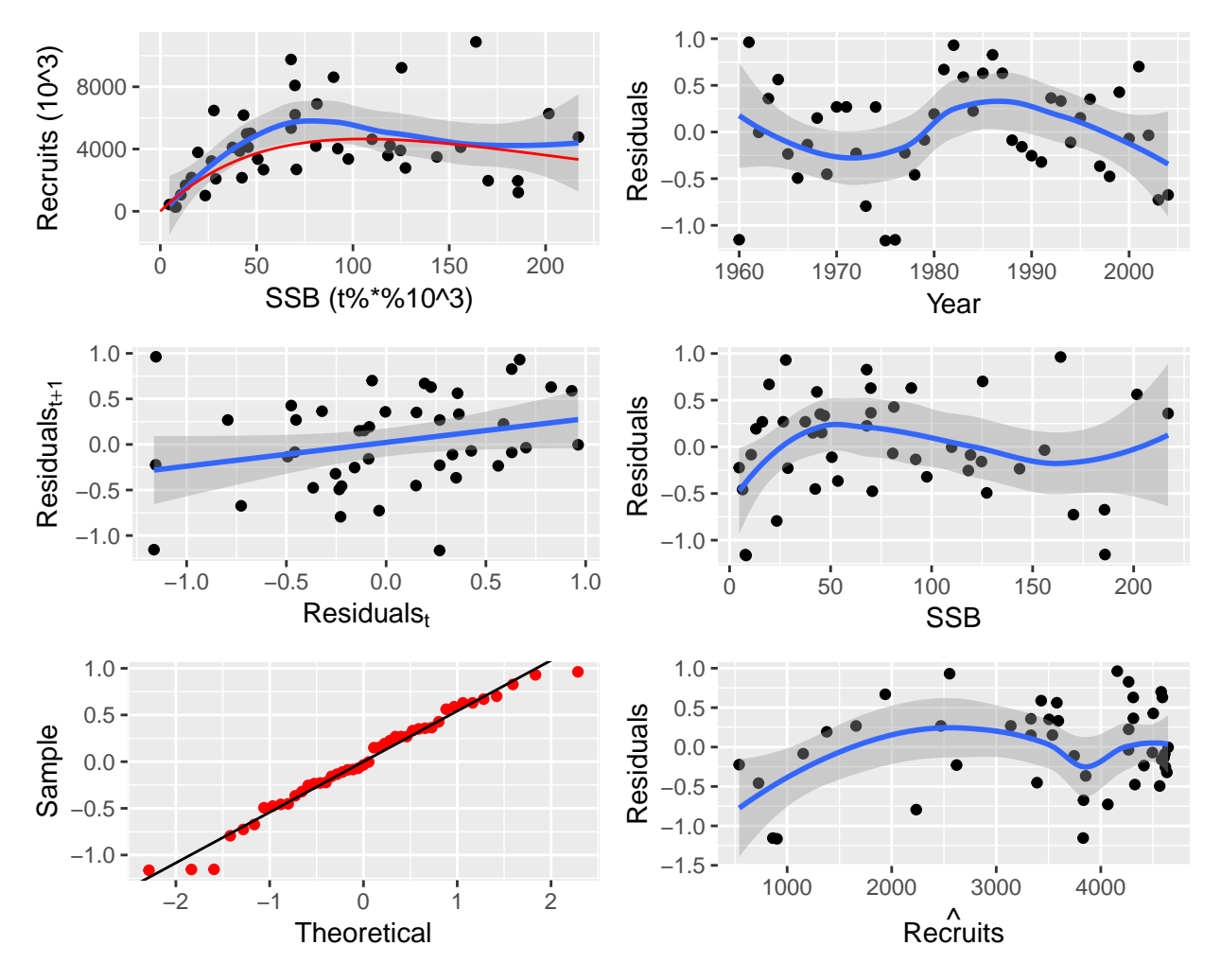

Figure 1: Output of the FLR plot function for an example Ricker model of stock recruitment on North Sea Herring data.

<sup>90</sup> In gmse apply, we will use the predict recruitment function above as the resource (i.e., operational)

<sup>91</sup> model. The new ssb reads in the new spawning stock biomass, which will be calculated from the built-in <sup>92</sup> GMSE user model.

### <sup>93</sup> **Integrating predict\_recruitment with gmse\_apply**

<sup>94</sup> The [FLR project](http://www.flr-project.org/) includes libraries that can be used to [perform a management strategy evaluation](http://www.flr-project.org/doc/An_introduction_to_MSE_using_FLR.html) (MSE) under fisheries-focused observation, manager, and user models. We will not recreate [this approach,](http://www.flr-project.org/doc/An_introduction_to_MSE_using_FLR.html) or integrate any other sub-models into GMSE as was done for the population model above, although such integration of sub-models should be possible using similar techniques. Our goal here is to instead show how the predict\_recruitment model created above can be integrated with gmse\_apply, which can then make

<sup>99</sup> use of the genetic algorithm to predict the fishers' behaviour.

<sup>100</sup> We will use a custom observation model, which will simply estimate recruitment with some fixed error.

```
obs_ssb <- function(resource_vector){
    obs_err <- rnorm(n = 1, mean = 0, sd = 100);
    the obs \leq resource vector + obs err;
    return(the_obs);
}
```
<sup>101</sup> Hence, we can now feed the data from rec.m and ssb.m through predict\_recruitment, which will return a <sup>102</sup> value for new recruitment, and this new value can in turn be fed into obs\_ssb to predict recruitment with

<sup>103</sup> some error. We also need a new spawning stock biomass new\_ssb, which we can just initialise with the

<sup>104</sup> biomass from the last year in ssb.m

```
ssb_ini <- ssb.m[length(ssb.m)];
new_rec <- predict_recruitment(rec_m = rec.m, ssb_m = ssb.m, years = 1960:2004,
                               new ssb = ssb ini;
obs_rec <- obs_ssb(new_rec);
```
 An initial run of these models gives values of 3835.21 for new\_rec and 3737.86 for obs\_rec. We are now ready to use the built-in manager and user sub-models in gmse\_apply. We will assume that managers attempt to keep a recruitment of 5000, and that there are 10 independent fishers who attempt to maximise their catch. We assign a user budget of manager\_budget = 10000, and all other values are set to GMSE defaults. In the 109 built-in GMSE functions, the manager will use the estimate of recruitment based on obs rec and use it to set the cost of harvesting (culling in GMSE).

```
yrspan <- 1960:2004;
rec.m <- as.matrix(rec.n);
ssb.m <- as.matrix(ssb.n);
sim <- gmse_apply(res_mod = predict_recruitment, obs_mod = obs_ssb,
                 rec_m = rec.m, ssb_m = ssb.m, years = yrspan,new_ssb = ssb_ini, manage_target = 5000, stakeholders = 10,
                 manager budget = 10000;
print(sim);
```

```
111 ## $resource_results
112 ## [1] 3835
113 ##
114 ## $observation_results
115 ## [1] 3824.207
116 ##
117 ## $manager_results
```
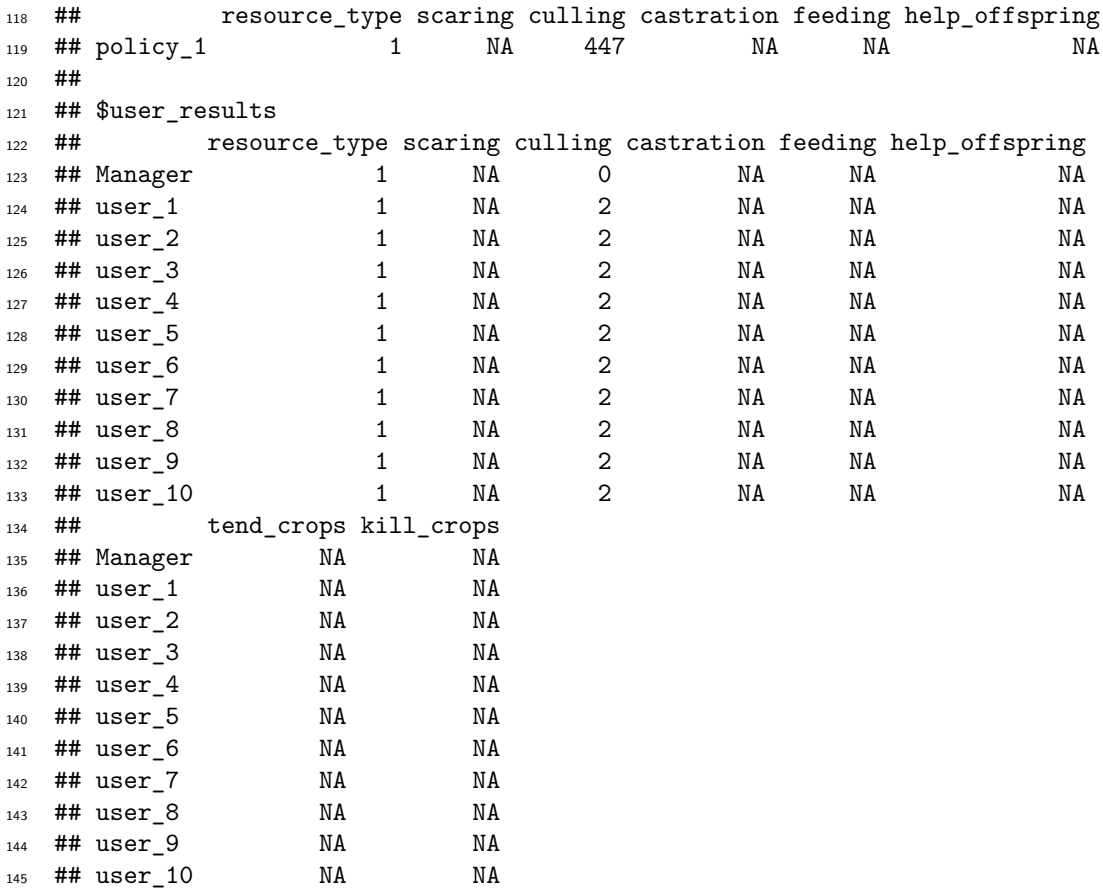

 The resource and observation results above are interpreted in terms of recruitment, while the manager results are interpreted in terms of the cost of harvesting a unit of spawning stock biomass and the user results are interpreted in terms of how much biomass was harvested. Note in the run of gmse\_apply that the arguments for our custom resource and observation models (predict\_recruitment and obs\_ssb, respectively) are read directly in as arguments of gmse\_apply itself. The gmse\_apply function will figure out which subfunctions custom arguments should go to, then update these arguments as needed over the course of a single run of gmse\_apply.

#### **Simulation with gmse\_apply over multiple time steps**

 We are now ready to loop the gmse\_apply function over multiple time steps. To do this, we will update the rec.m and ssb.m matrices after each time step, simulating 20 years into the future. The population model predict\_recruitment will use these data to dynamically update parameters of the Ricker model, as might occur in an empirical fishery that is being monitored. We will use the results from the observation model to update recruitment for the new year in rec.m. For simplicity, spawning stock biomass prior to harvest will be randomly sampled from a value in the last 10 years (i.e., from ssb.m between 1994 and 2004), but more realistic models could relate this spawning stock biomass to recruitment and environmental variables from a previous year; spawning stock biomass will be decreased after harvest based on user actions. The GMSE initialisation and simulation is below.

```
# This code initialises the simulation -----------------------------------------
yrspan <- 1960:2004;
rec.m <- as.matrix(rec.n);
ssb.m <- as.matrix(ssb.n);
```

```
ssb_ini <- ssb.m[length(ssb.m)];
sim_old <- gmse_apply(res_mod = predict_recruitment, obs_mod = obs_ssb,
                             rec_m = rec.m, ssb_m = ssb.m, years = yrspan,new ssb = ssb ini, manage target = 3500,
                             stakeholders = 10, manager_budget = 10000,
                             get res = "Full");
# The code below simulates 20 time steps ---------------------------------------
sim sum \le matrix(data = NA, nrow = 20, ncol = 6); # Hold results here
for(time step in 1:20){
    # Update the relevant parameter values as necessary -----------------------
    rand_ssb \leftarrow sample(x = ssb.m[35:45], size = 1);
    harvest <- sum(sim_old$basic_output$user_results[,3]);
    new_rec_m <- c(sim_old$rec_m, sim_old$observation_vector);
   new_rec_m <br>
and intervalses in the contract of the state of the state of the state of the state of the state of the state of the state of the state of the state of the state of the state of the state of the state of the st
    sim\_old$rec_m <- matrix(data = new\_rec_m, nrow = 1);sim_old$ssb_m <- matrix(data = new_ssb_m, nrow = 1);
    sim_old$years <- c(sim_old$years, time_step + 2004);
    sim_old$new_ssb <- sim_old$ssb_m[length(sim_old$ssb_m)];
    # Run a new simulation in the loop: custom functions are always specified -
    sim_new <- gmse_apply(get_res = "Full", old_list = sim_old,
                             res mod = predict recruitment, obs mod = obs ssb);
    # Record the results in sim_sum -------------------------------------------
    sim_sum[time_step, 1] <- time_step + 2004;
    sim_sum[time_step, 2] <- sim_new$basic_output$resource_results[1];
    sim_sum[time_step, 3] <- sim_new$basic_output$observation_results[1];
    sim_sum[time_step, 4] <- sim_new$basic_output$manager_results[3];
    sim_sum[time_step, 5] <- harvest;
    sim_sum[time_step, 6] <- sim_new$new_ssb;
    # Redefine the old list --------------------------------------------------
    sim_old <- sim_new;
}
colnames(sim_sum) <- c("Year", "Recruitment", "Recruit_estim", "Harvest_cost",
                          "Harvested", "SSB");
print(sim_sum);
```
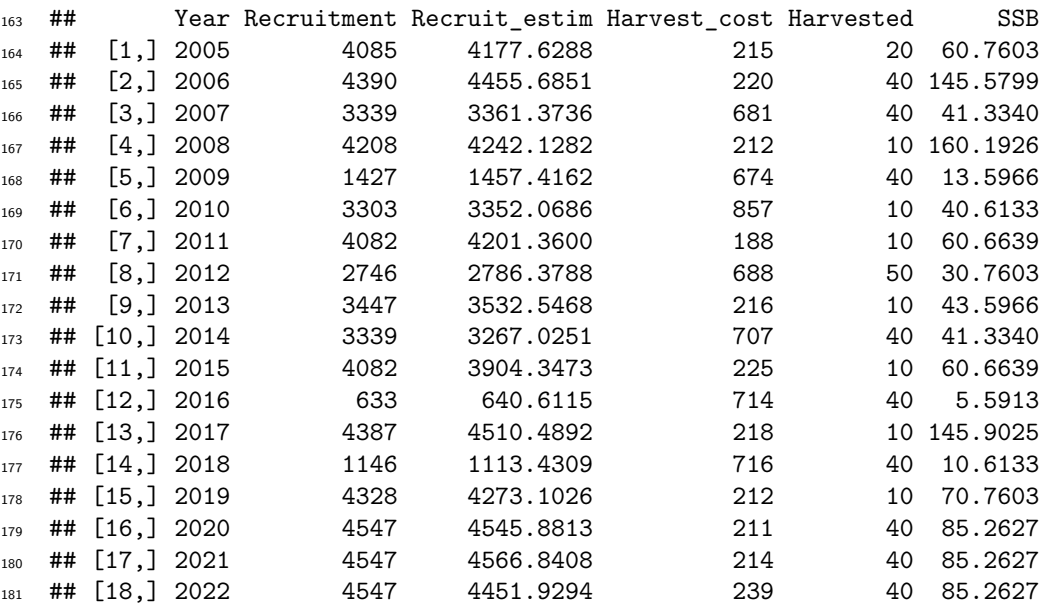

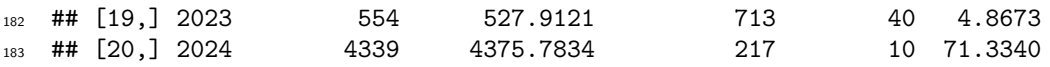

 The above output from sim\_sum reports the recruitment (resource or operational model), recruitment estimate (observation error model), management set harvest cost (harvest control model), user harvested numbers (implementation model) and spawning stock biomass (SSB) simulation results. This example simulation demonstrates the ability of GMSE to integrate with fisheries libraries such as [FLR](http://www.flr-project.org/) through gmse\_apply. In addition to being a useful wrapping function for MSE sub-models, gmse\_apply can therefore be used to take advantage of the genetic algorithm in the GMSE default manager and user models. This flexibility will be retained in future versions of gmse\_apply, allowing custom resource and observation models that are built for specific systems to be integrated with an increasingly complex genetic algorithm simulating various aspects of human decision-making.

## **Conclusions**

 GMSE is a general, flexible, tool for simulating the management of resources under situations of uncertainty and conflict. Management Strategy Evaluation [\(Bunnefeld et al.,](#page-7-6) [2011;](#page-7-6) [Punt et al.,](#page-8-5) [2016\)](#page-8-5), the framework upon which GMSE is based, had its origin in fisheries management [\(Polacheck et al.,](#page-8-0) [1999;](#page-8-0) [Smith et al.,](#page-8-1) [1999;](#page-8-1) [Sainsbury et al.,](#page-8-2) [2000\)](#page-8-2), and here we showed one example of how GMSE could be integrated with the core package of the [Fisheries Library in R.](http://www.flr-project.org/)

 Future versions of GMSE will continue to be open-source and developed to avoid unecessary dependencies (GMSE v.0.4.0.3 requires only base R). Key goals including (1) providing highly general and useful default resource, observation, manager, and user sub-models for a variety of MSE modelling tasks, (2) keeping these sub-models highly modular so that they can be developed in isolation given standardised data structures, and (3) allowing these modular sub-models to be integrated with custom defined sub-models as flexibly as possible using gmse\_apply. Contributions in line with these goals, and suggestions for new features, can be

made on [GitHub.](https://github.com/bradduthie/gmse)

## **References**

- <span id="page-7-6"></span> Bunnefeld, N., Hoshino, E., and Milner-Gulland, E. J. (2011). Management strategy evaluation: A powerful tool for conservation? *Trends in Ecology and Evolution*, 26(9):441–447.
- <span id="page-7-0"></span> Carruthers, T. and Butterworth, D. (2018a). ABT-MSE : An R package for atlantic bluefin tuna management strategy evaluation. *Collective Volume of Scientific Papers ICCAT*, 74(6):3553–3559.
- <span id="page-7-1"></span> Carruthers, T. and Butterworth, D. (2018b). Performance of example management procedures for atlantic bluefin tuna. *Collective Volume of Scientific Papers ICCAT*, 73(6):3542–3552.
- <span id="page-7-3"></span> Jardim, E., Eero, M., Silva, A., Ulrich, C., Pawlowski, L., Riveiro, I., Holmes, S. J., Ibaibarriaga, L., Alzorriz, N., Citores, L., Scott, F., Uriarte, A., Carrera, P., Duhamel, E., and Mosqueira, I. (2018). Testing spatial heterogeneity with stock assessment models. *PLoS One*, 13:e0190891.
- <span id="page-7-5"></span> Kell, L. T., Mosqueira, I., Grosjean, P., Fromentin, J.-M., Garcia, D., Hillary, R., Jardim, E., Mardle, S., Pastoors, M. A., Poos, J. J., Scott, F., and Scott, R. D. (2007). FLR: an open-source framework for the evaluation and development of management strategies. *ICES Journal of Marine Science*, 64(4):640–646.
- <span id="page-7-2"></span> Kolody, D. and Jumppanen, P. (2016). IOTC Yellowfin and Bigeye Tuna Management Strategy Evaluation: Phase 1 Technical Support Project Final Report. Technical Report June, CSIRO: Oceans & Atmosphere.
- <span id="page-7-4"></span> Mackinson, S., Platts, M., Garcia, C., and Lynam, C. (2018). Evaluating the fishery and ecological consequences of the proposed North Sea multi-annual plan. *PLoS One*, 13:e0190015.
- <span id="page-8-0"></span> Polacheck, T., Klaer, N. L., Millar, C., and Preece, A. L. (1999). An initial evalutaion of management strategies for the southern bluefin tuna fishery. *ICES Journal of Marine Science*, 56(6):811–826.
- <span id="page-8-5"></span> Punt, A. E., Butterworth, D. S., de Moor, C. L., De Oliveira, J. A. A., and Haddon, M. (2016). Management strategy evaluation: Best practices. *Fish and Fisheries*, 17(2):303–334.
- <span id="page-8-4"></span>Ricker, W. E. (1954). Stock and recruitment. *Journal of the Fisheries Board of Canada*, 11(5):559–623.
- <span id="page-8-2"></span> Sainsbury, K. J., Punt, A. E., and Smith, A. D. (2000). Design of operational management strategies for achieving fishery ecosystem objectives. *ICES Journal of Marine Science*, 57(3):731–741.
- <span id="page-8-1"></span>Smith, A. D. M., Sainsbury, K. J., and Stevens, R. A. (1999). Implementing effective fisheries-management
- systems management strategy evaluation and the Australian partnership approach. *ICES Journal of*
- *Marine Science*, 56(6):967–979.
- <span id="page-8-3"></span>Utizi, K., Notti, E., Sala, A., Buzzi, A., Rodella, I., Simeoni, U., and Corbau, C. (2018). Impact assessment
- of EMFF measures on Good Environmental Status (GES) as defined by Italy. *Marine Policy*, 88:248–260.